**Adobe Photoshop CC 2018 Version 19 Free For Windows [Updated] 2022**

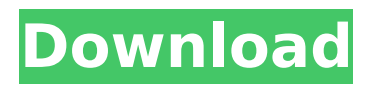

# **Adobe Photoshop CC 2018 Version 19 Crack + Activation Key**

Removing layers Using layers, you can remove a layer and all the items in that layer. To remove a layer, follow these steps: 1. \*\*Use the Layers panel's name of the layer you want to remove to select it.\*\* A single click selects all the items in the image that are on the selected layer. 2. \*\*Click the Layer menu and choose Layers ⇒ Remove Layer, or choose Layer⇒Remove Layer.\*\* Either way, Photoshop shows a confirmation screen, as shown in Figure 21-2.

#### **Adobe Photoshop CC 2018 Version 19**

Adobe Photoshop Elements for Mac is available as a standalone application or as a part of Photoshop Creative Cloud. Photoshop Elements 16.0.2 Adobe Photoshop Elements for Mac is available as a standalone application or as a part of Photoshop Creative Cloud. Photoshop Elements 16.0.2 macOS Requirements: OS X El Capitan Processor 2 GHz Quad Core Intel Core i5 Memory 4 GB RAM Video Card PCI Express 1.0 Display 1280 x 800 10 or more drives HD Storage 32 or 64 GB Drive Capacity Web Browser Chrome Installing Photoshop Elements for Mac Adobe Photoshop Elements for Mac is a light-weight application. It provides better performance than Photoshop. You can update your application through the Mac App Store. You need to make sure that you have signed up for a Photoshop Creative Cloud account before you can download and install Photoshop Elements. You can download Adobe Photoshop Elements for Mac from the Mac App Store. A free trial version is available for download. Step 1. Open the Mac App Store on your Mac. Step 2. Click on the Adobe Elements icon in the Mac App Store. Step 3. Click Install Now. You will need the following details to sign into your Creative Cloud account. Name Email Address Password Save on installation copy of Adobe Photoshop Elements. Select Save to Downloads folder. Click Install Now. Step 4. Photoshop Elements application icon on your dock. You will need to sign into your Creative Cloud account to update your application to the latest version. By default, Photoshop Elements for Mac opens a web browser window. This is useful when you want to upload an image from the Adobe Creative Cloud or the web. Update your application using the Adobe Creative Cloud You can update your application using the Adobe Creative Cloud on your Mac. Step 1. Open the Mac App Store. Step 2. Click on the Adobe icon in the Mac App Store. Step 3. Click on the Adobe Photoshop Elements icon. Step 4. The Adobe Creative Cloud application will open. Click on the Menu icon. Step 5. Find the Updates tab and click on it. The updates for the application will be listed in the tab. Step 6. Find the latest version of the application and click on it. Step 7 388ed7b0c7

# **Adobe Photoshop CC 2018 Version 19 Crack+ [Latest] 2022**

Q: In which order do Doctrine and DoctrineExtensions use Rows in SQLite? I'm making a native desktop app in C++ using sqlite3 for the database. I'm using the Doctrine extension to work with the database. I have the following question: How does Doctrine use rows? Is it ordered? Does it happen when I call the query? For example, let's say I do something like this:  $\mathfrak{so} =$  Doctrine Query::create() ->from('Table'); How is Table supposed to be ordered? Could it be that in some cases it's the order of Table or the order of the SQLite table is the same as the order it's in in memory (which is more likely than the order in the DAL)? Thanks for any help in advance. A: The answer is no. Doctrine Query::create() does not return any data. What you get is an instance of Doctrine Query, which you call execute() and returns the results. So your Table is filled by first execute() and then loop over the returned data. \$data = execute(\$this->getQuery()->getResult()); foreach(\$data as \$row) { // do something } Extremely brief description This activity explores the long term impact of the British 'dig for victory' 1941 - 1945 on the people in the northern Island of Ireland. The driver has chosen a summer holiday cottage. It has been used as a hiding place by one of the local children because they think its a nice 'cave.' And a local resident visits the cottage to find the 'no entry' sign he has had removed. The driver discovers that the owner of the house was a member of the IRA, a member of the Anti-Treaty side. He hands the driver the keys and says "sorry, but if you were to come back here I fear for my life and that of my family". He says he understands that the locals will have a strong enmity for the IRA. The driver goes back to his own home. The wife is a member of the IRA. The driver returns to his own home and they all sit down to a meal. The daughter has run off. The father has a picture of the King and Queen in his house and the driver mentions this to his wife. The wife blushes.

#### **What's New In Adobe Photoshop CC 2018 Version 19?**

Shevchenko: "[The City Council] is a collection of thieves who vote on behalf of thieves. They represent the interests of the City Council. The City Council is not a council of representatives of the public. It is a collection of thieves. We did not win, we did not come to power, we came into power with the assistance of the people." Thursday, November 19, 2012 In the first half of the 20th century, Soviet censors routinely labeled Western culture as decadent, foreign and vulgar. It's hard to say whether the censors themselves were sophisticated enough to understand what they were censoring or whether they really thought so. But it's not just Western culture that the Soviet Union banned. It also targeted Russian culture, arguing that it contained dangerous foreign elements -- the influence of the German philosopher Hegel, the atheism of the French radical atheist Jean-Paul Marat, the writings of Tolstoy and Dostoevsky. Historian Alexei Yurchak puts the blame for the ban on Lenin and the Bolsheviks. Because the Communist Revolution and the Soviet Union were ideologically very radical, he says, Lenin and his disciples immediately banned any and all foreign culture, Russian culture included. He explains that the Soviet censorship of cultural works was not new. "Sometimes the censors' ideas are original. Often they borrow from the censors of the old [Russian] Empire," Yurchak says. "For instance, there is an expression, "enjoy yourself," which is meant to arouse sexual desire and is translated into German. Then there are other things in the Berlin-Moscow highway program that come from the Berlin-Moscow Corridor program of the old Russian Empire. In other words, this [censorship] is the continuation of the Soviet practice of wrapping up everything in red. Lenin and Stalin [enjoyed] the Berlin-Moscow highway program. The first Soviet chief of police, Yakov [Yakovlev], who was a half-Jew, was fascinated by the Berlin-Moscow highway. And I was not the first historian to notice this -- he was later on. But he was not the first one." Yurchak says that some things simply were banned on ideological grounds. "There were programs on, let's say, church music. The song of Mozart, for example, was considered to be a new, destructive instrument," Yurchak says. "It had the effect of a disruptive element." Yurch

# **System Requirements For Adobe Photoshop CC 2018 Version 19:**

Operating Systems: Windows XP Windows 7 Mac OS X Internet Browsers: Firefox 3.6 IE 7 Safari 5 Accessibility: IBM/Watson does not currently support any form of assistive technology and should be used with caution. Spatial Awareness: IBM/Watson has a limited awareness of its surroundings. For example: Heading to the right or left may result in a teleport to the other side of

Related links:

[https://blessedtimony.com/wp-content/uploads/2022/07/Adobe\\_Photoshop\\_CC\\_2018.pdf](https://blessedtimony.com/wp-content/uploads/2022/07/Adobe_Photoshop_CC_2018.pdf) <https://foam20.com/wp-content/uploads/2022/07/trinozar.pdf> [http://www.ubom.com/upload/files/2022/07/OsSvICQWIGiBieb2xZyL\\_05\\_fa590de00e9c8bf2ffbcc89d3](http://www.ubom.com/upload/files/2022/07/OsSvICQWIGiBieb2xZyL_05_fa590de00e9c8bf2ffbcc89d364b9e23_file.pdf) [64b9e23\\_file.pdf](http://www.ubom.com/upload/files/2022/07/OsSvICQWIGiBieb2xZyL_05_fa590de00e9c8bf2ffbcc89d364b9e23_file.pdf) <https://www.mil-spec-industries.com/system/files/webform/vyrcic753.pdf> [https://offdq.com/2022/07/05/adobe-photoshop-2022-version-23-4-1-activation-code-with-keygen](https://offdq.com/2022/07/05/adobe-photoshop-2022-version-23-4-1-activation-code-with-keygen-x64-2022-latest/)[x64-2022-latest/](https://offdq.com/2022/07/05/adobe-photoshop-2022-version-23-4-1-activation-code-with-keygen-x64-2022-latest/) <https://suchanaonline.com/adobe-photoshop-cc-2014-universal-keygen-latest-2022/> <https://poliestudios.org/campus2022/blog/index.php?entryid=3005> <https://vv411.com/advert/photoshop-keygen-crack-setup-free-download-win-mac/> [https://inobee.com/upload/files/2022/07/dFOEH8MpK2QEfa9lCwWt\\_05\\_06b45ea687edfb6a6c3f2d734](https://inobee.com/upload/files/2022/07/dFOEH8MpK2QEfa9lCwWt_05_06b45ea687edfb6a6c3f2d734fbce06a_file.pdf) [fbce06a\\_file.pdf](https://inobee.com/upload/files/2022/07/dFOEH8MpK2QEfa9lCwWt_05_06b45ea687edfb6a6c3f2d734fbce06a_file.pdf) [https://cdn.geeb.xyz/upload/files/2022/07/9wRbeCrX58O2z4vraEy3\\_05\\_06b45ea687edfb6a6c3f2d73](https://cdn.geeb.xyz/upload/files/2022/07/9wRbeCrX58O2z4vraEy3_05_06b45ea687edfb6a6c3f2d734fbce06a_file.pdf) [4fbce06a\\_file.pdf](https://cdn.geeb.xyz/upload/files/2022/07/9wRbeCrX58O2z4vraEy3_05_06b45ea687edfb6a6c3f2d734fbce06a_file.pdf) <https://www.nutritionsociety.org/system/files/webform/lascel707.pdf> <https://www.dine4lesscard.com/sites/default/files/webform/razdwel842.pdf> <https://perlevka.ru/advert/photoshop-2022-version-23-0-2-license-code-keygen-for-windows-2022/> <https://geo.sustainablecs.org/blog/index.php?entryid=3203> <https://xn--80aagyardii6h.xn--p1ai/photoshop-2021-version-22-crack-keygen-mac-win-128680/> <https://www.mil-spec-industries.com/system/files/webform/loriclo189.pdf> [https://clubnudista.com/upload/files/2022/07/yeURMSXJsoPYLNp1e3Q8\\_05\\_06b45ea687edfb6a6c3f2d](https://clubnudista.com/upload/files/2022/07/yeURMSXJsoPYLNp1e3Q8_05_06b45ea687edfb6a6c3f2d734fbce06a_file.pdf) [734fbce06a\\_file.pdf](https://clubnudista.com/upload/files/2022/07/yeURMSXJsoPYLNp1e3Q8_05_06b45ea687edfb6a6c3f2d734fbce06a_file.pdf) <https://redisoft.institute/blog/index.php?entryid=6994> <https://wakelet.com/wake/dRGTmfrZ3F5x7CatWRBSP> [https://www.zper.it/wp-content/uploads/2022/07/Adobe\\_Photoshop\\_2021\\_Version\\_2210.pdf](https://www.zper.it/wp-content/uploads/2022/07/Adobe_Photoshop_2021_Version_2210.pdf) [https://obeenetworkdev.s3.amazonaws.com/upload/files/2022/07/aLZZ5xYtVj83SrwREQlR\\_05\\_7cfd4e](https://obeenetworkdev.s3.amazonaws.com/upload/files/2022/07/aLZZ5xYtVj83SrwREQlR_05_7cfd4e311c3a6dc55da78c29ebfc83e8_file.pdf) [311c3a6dc55da78c29ebfc83e8\\_file.pdf](https://obeenetworkdev.s3.amazonaws.com/upload/files/2022/07/aLZZ5xYtVj83SrwREQlR_05_7cfd4e311c3a6dc55da78c29ebfc83e8_file.pdf) <https://www.lisbonct.com/sites/g/files/vyhlif791/f/news/newsletterfall2019.pdf> [https://www.oldlyme-ct.gov/sites/g/files/vyhlif3616/f/uploads/application\\_burn\\_permit.pdf](https://www.oldlyme-ct.gov/sites/g/files/vyhlif3616/f/uploads/application_burn_permit.pdf) http://pacificgoods.net/wp-content/uploads/2022/07/Adobe\_Photoshop\_2022\_Version\_2311\_Product Key Free Download Latest.pdf <http://dccjobbureau.org/?p=12985> <https://platform.blocks.ase.ro/blog/index.php?entryid=8123> <https://collegeofdoc.com/blog/index.php?entryid=2012> <https://www.plori-sifnos.gr/adobe-photoshop-2022-patch-full-version-win-mac-updated-2022/> [https://voiccing.com/upload/files/2022/07/fnLrXOUbdNctM19x2LZu\\_05\\_fa590de00e9c8bf2ffbcc89d36](https://voiccing.com/upload/files/2022/07/fnLrXOUbdNctM19x2LZu_05_fa590de00e9c8bf2ffbcc89d364b9e23_file.pdf) [4b9e23\\_file.pdf](https://voiccing.com/upload/files/2022/07/fnLrXOUbdNctM19x2LZu_05_fa590de00e9c8bf2ffbcc89d364b9e23_file.pdf)

<https://ssmecanics.com/photoshop-2020-3264bit/>